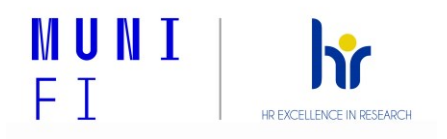

Annex No. 4b

## **Adaptation Plan for New Employees**

The Adaptation Plan defines the procedure for the entry and adaptation of a new employee at the MU Faculty of Informatics (FI). It describes the partial steps for the effective integration of the employee in the workplace and for his/her successful orientation and integration into the workplace and the work team.

The aim of the adaptation of a new employee is to provide maximum support for the successful completion of the adaptation period (usually lasting for the first 3 months) so that the employee has everything he/she needs to successfully settle in and master the job and the assigned work tasks.

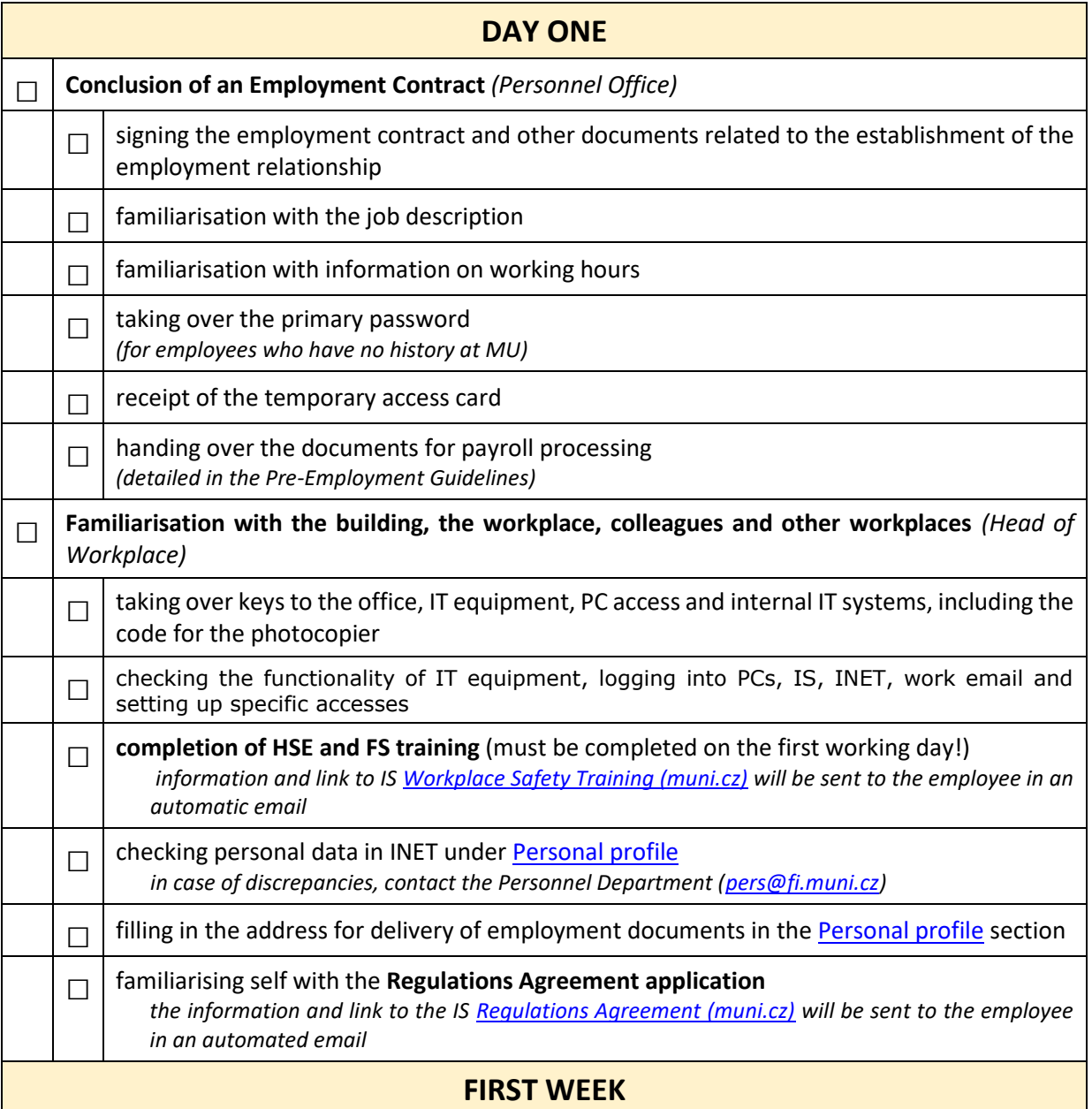

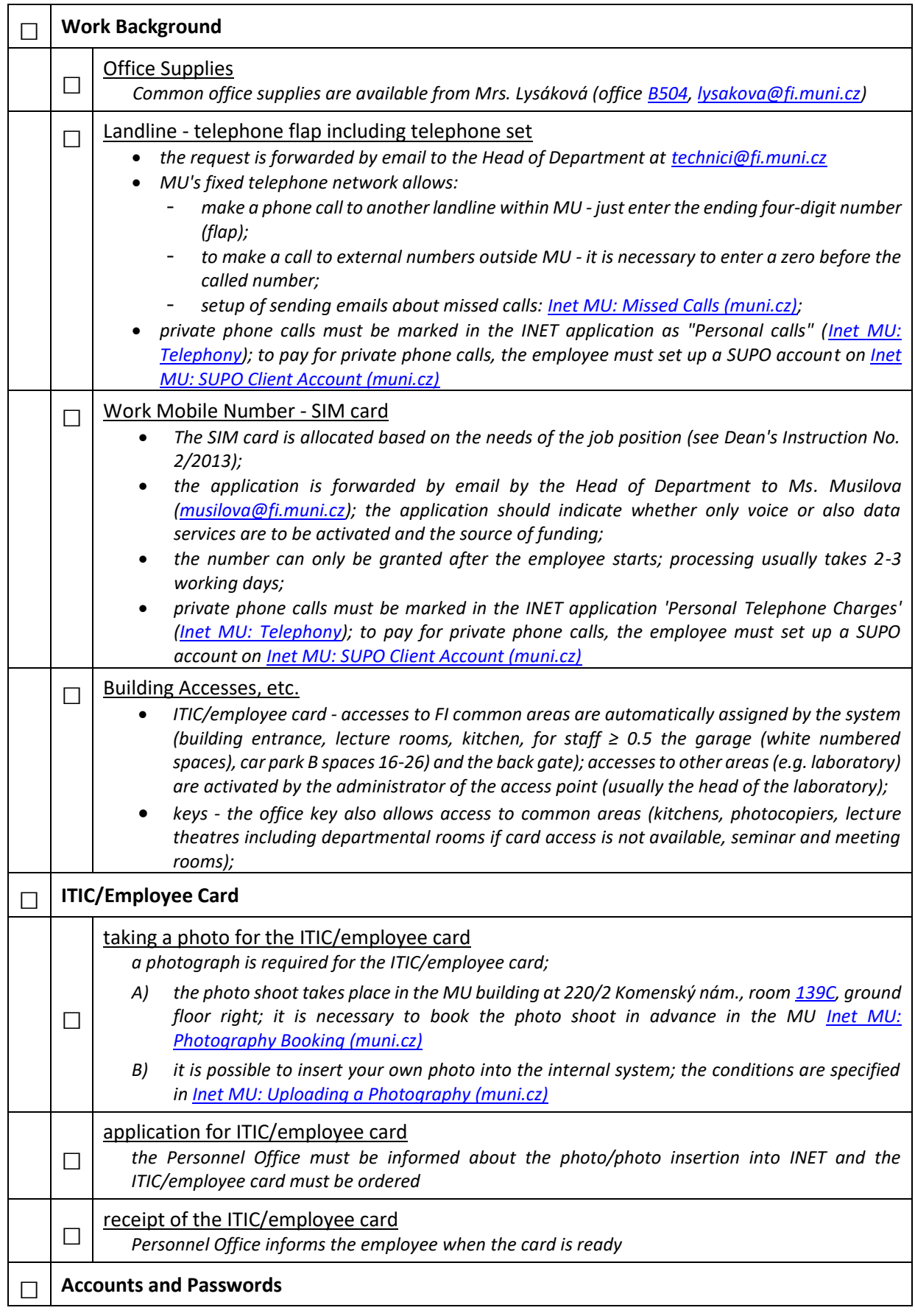

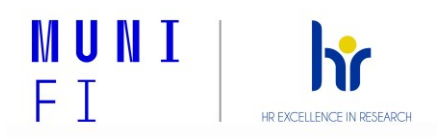

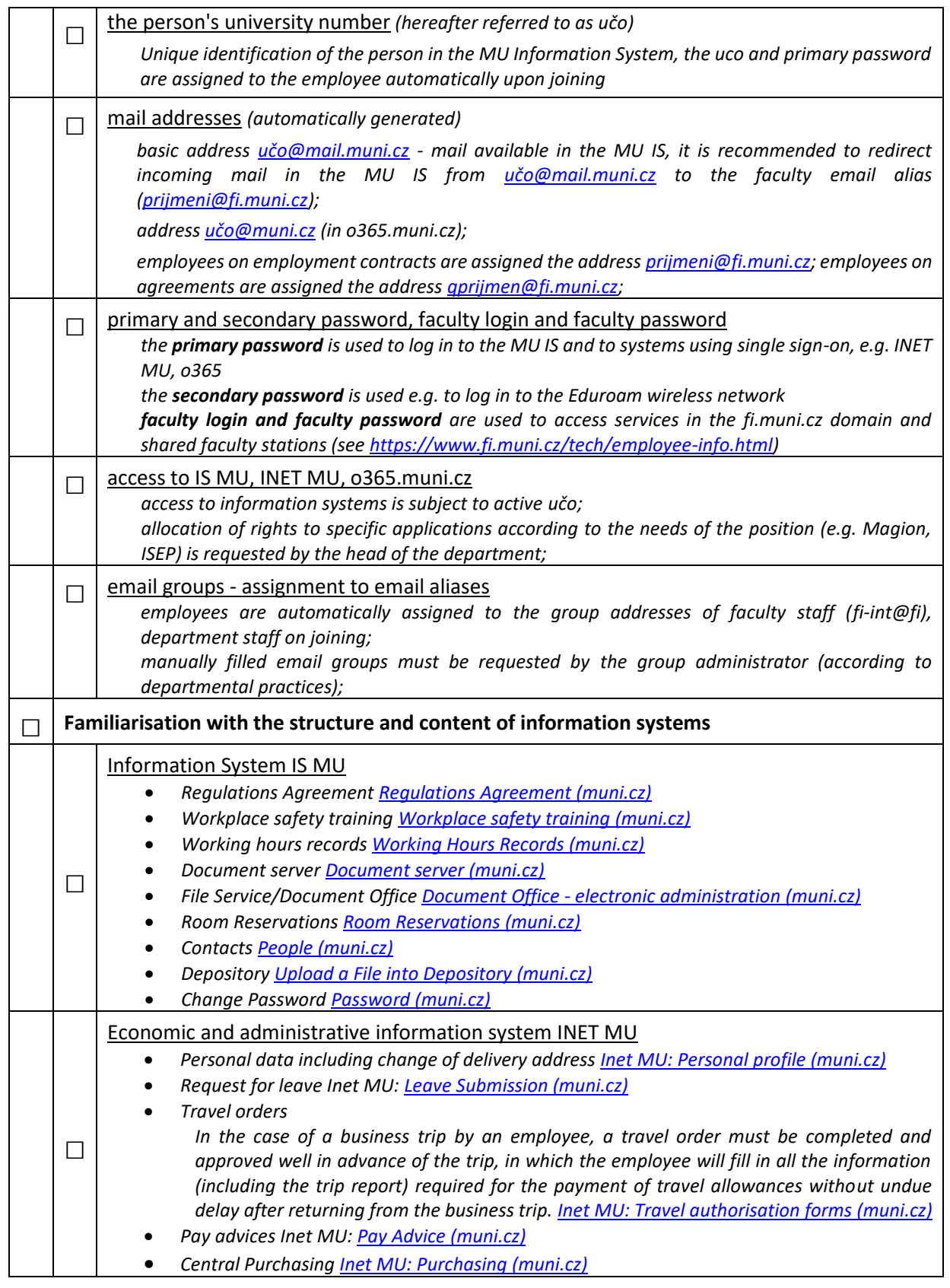

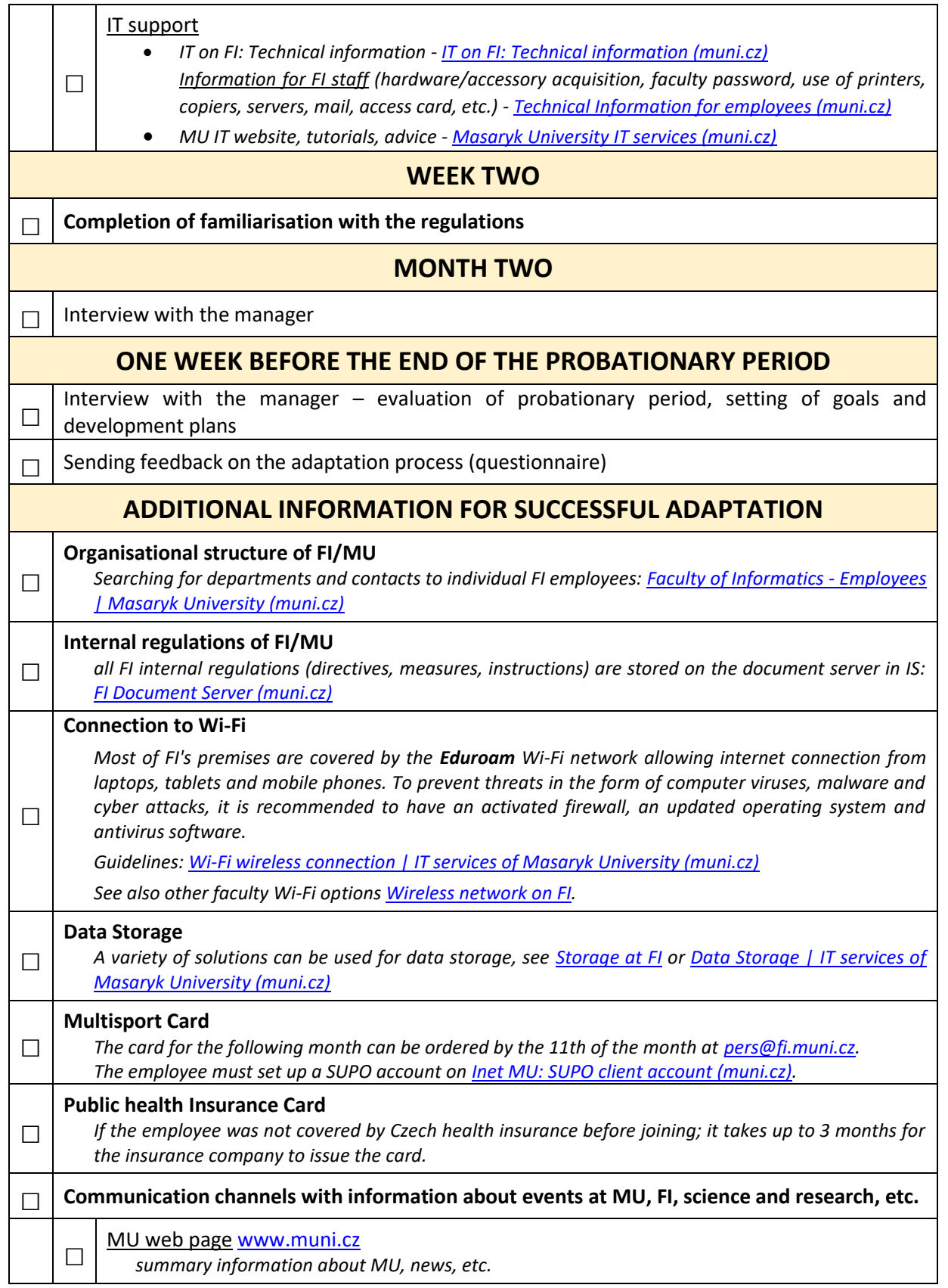

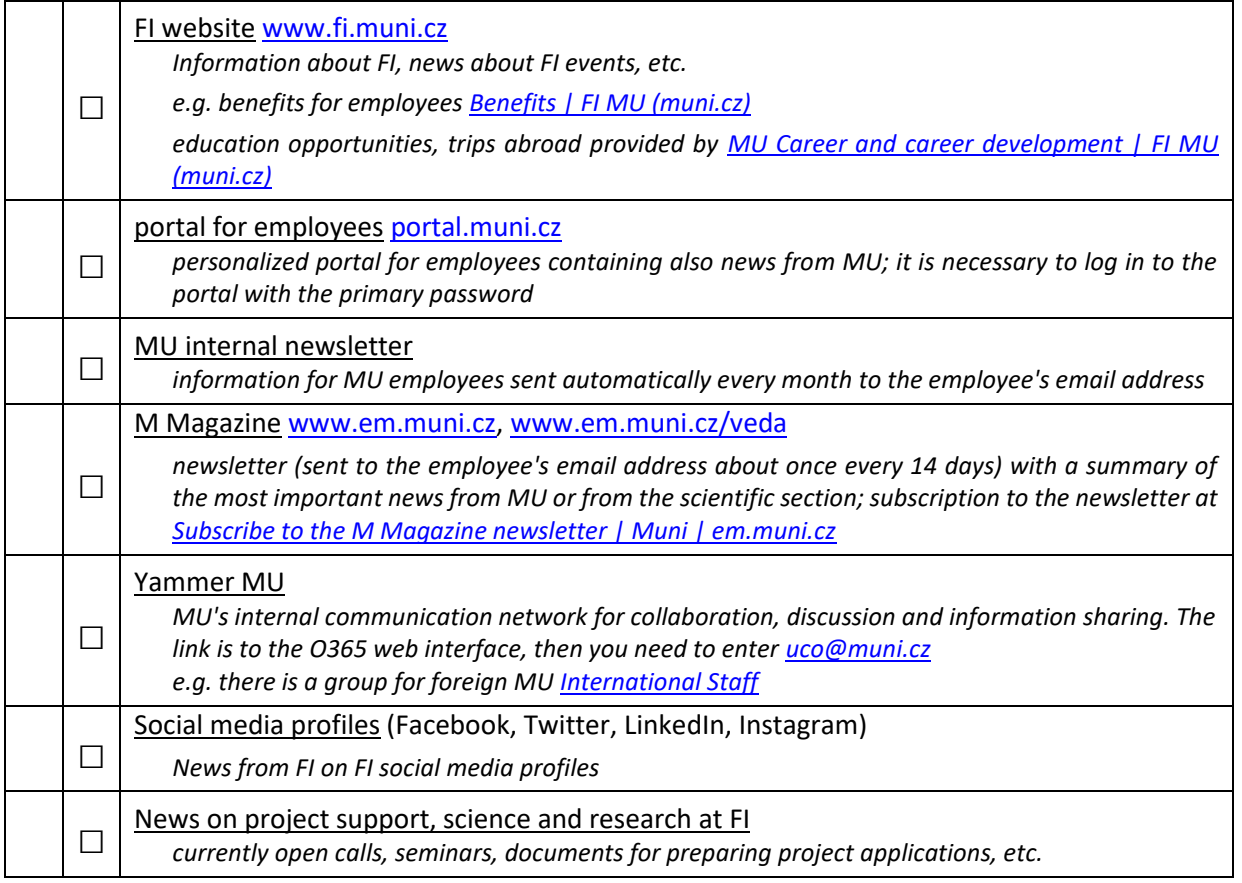

**We wish you a successful start at FI, lots of energy, new experiences and success. If you have any questions, please do not hesitate to contact us [\(pers@fi.muni.cz\)](mailto:pers@fi.muni.cz).** 

**Yours [Personnel](https://www.fi.muni.cz/staff/personnel-office/index.html.cs) Office of the FI MU**